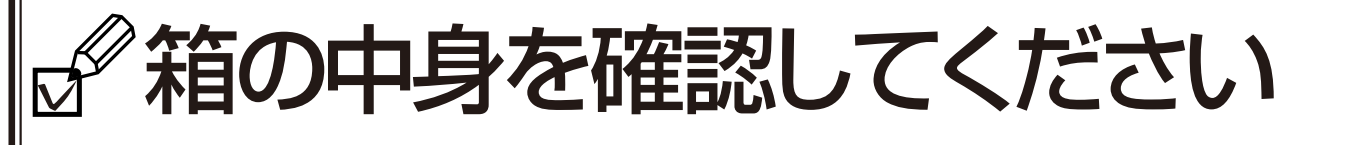

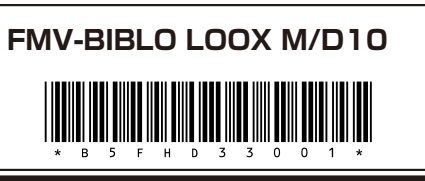

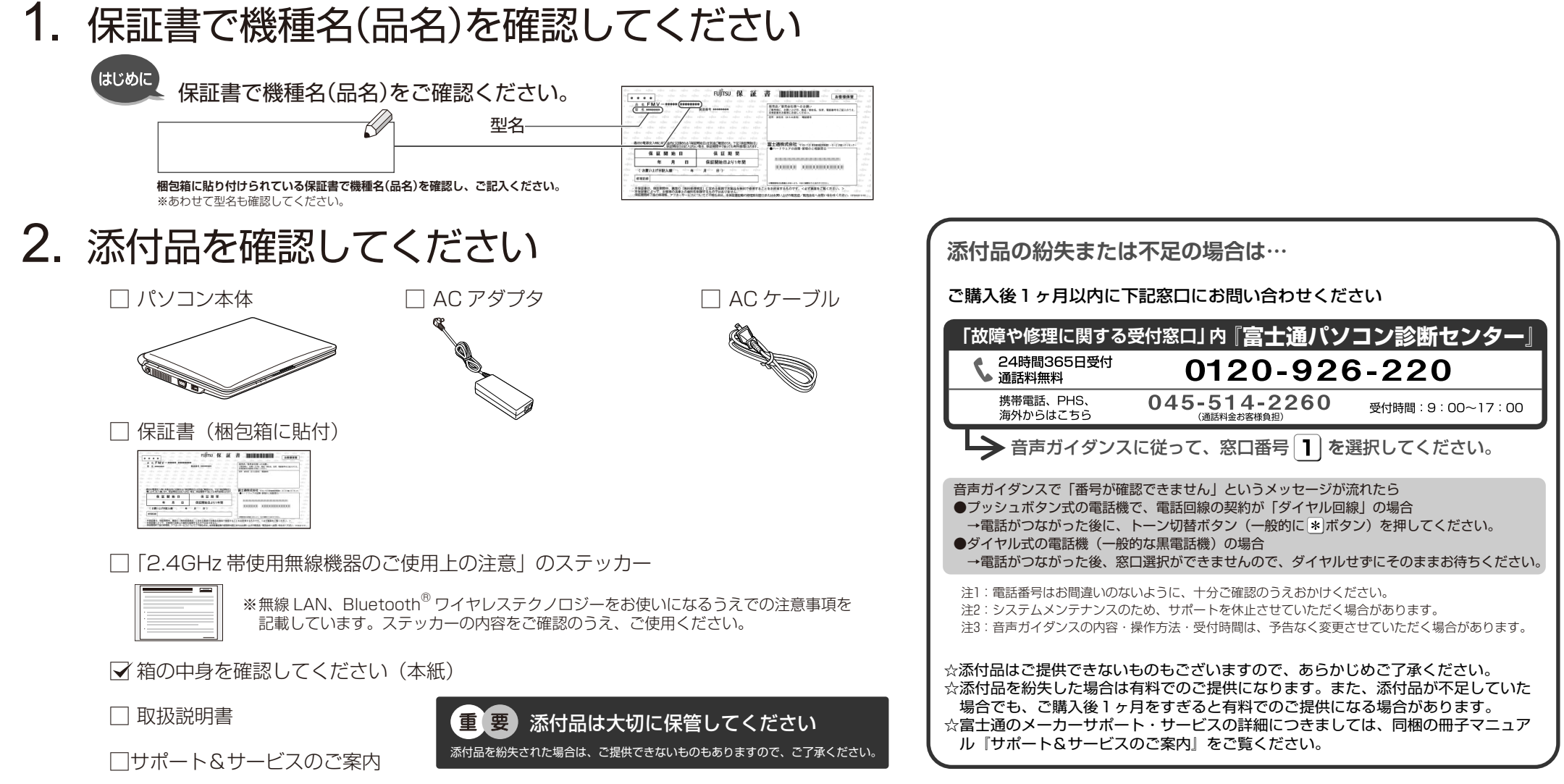

3. 添付品の確認が終わったら、1取扱説明書」をお読みください

このマニュアルは、リサイクルに配慮して印刷されています。不要になった際は、回収・リサイクルにお出しください。